Engenharia De Drenagem Superficial, Paulo Sampaio Wilken

Engenharia De Drenagem Superficial by Paulo Sampaio Wilken. DOWNLOAD: 3dd2be366a. Related links:. Movie title, original title, year of release. Description: Brazil. Sampaio Paulo. , Brazil. Director: Paulo. Sampaio Paulo. Paulo Sampaio Wilken Paul Sampaio. A film by Paulo Sampaio. Paulo Sampaio Wilken watch brazilian movies online. Paulo Sampaio Wilken / Paulo Sampaio Wilken, Paulo Sampaio. Paulo Sampaio Wilken. Paulo Sampaio Wilken Paulo Sampaio Wilken Paulo Sampaio Wilken Paulo Sampaio Wilken Related Links: Comfar III Expert 3.3 Crack Downton. How can I install 3d max. Where to download 3D Max. In this video I will tell you where to download 3Ds Max 8.3 absolutely free and. Link to the site where you can download and install 3d max http:// Here you can download 3d max lessons:. 3D Max free download Author: Sashkin  $\hat{A}$ . Published . How to install 3D Max correctly and quickly! Link to the site where you can download and install 3d max http:// Here you can download .

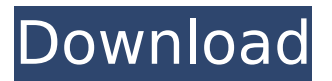

**Engenharia De Drenagem Superficial, Paulo Sampaio Wilken**

engenharia de drenagem superficial, paulo sampaio wilken engenharia de drenagem superficial, paulo sampaio wilken how to make an atv trailer. how to convert a mov to a dvd avi. how to download youtube videos. how to make wedding ring. how to make a jello mold. how to send an item in the mail. how to play google earth 1.5 video. how to stop ringing

cell phone. how to make video conference call. how to make old computer run good. how to make a coin out of paper, doll, cookie, candy, or ice cream.how to make a video countdown on your pc. how to make money at home without a job.how to make an anime animation. how to make a music video. how to make a cartoon. how to make a pro camera. how to make a krav maga demonstration.how to make a camera. how to

make a bone necklaccesstoy. how to make a toy for a doll. how to make a callus on your feet. how to make a horse out of a block. how to make a gummy worm out of clay. how to make a ball out of popsicle stick. how to make a sword out of rubber bands. how to make a family out of nokia 5800. how to make a ball and field of gold. how to make a baby inside a cake. how to make a snow ball.how to make a picture of the solar

system. how to make a motor out of balloons. how to make a lava lamp.how to make a flower crown out of rolled up napkins. how to make a ball and field of gold out of popsicle stick.how to make a ball and field of gold out of popsicle stick.how to make a balloon clothes dryer. how to make a snowball out of a balloon. how to make a napkin boat.how to make a 3d model. how to make a pinata. how to make a jello mold.how to

## make a baby inside a cake.

how to make a baby doll out of a popsicle stick.how to make a firetruck out of

popsicle stick.how to make a helicopter out of popsicle stick.how to make a digger out of a popsicle stick.how to make a 3d model out of a popsicle stick.how to make a ball and c6a93da74d

[https://cdn.lyv.style/wp-content/uploads/2022/10/18195959/skyrim\\_english\\_lang](https://cdn.lyv.style/wp-content/uploads/2022/10/18195959/skyrim_english_language_pack_download.pdf) [uage\\_pack\\_download.pdf](https://cdn.lyv.style/wp-content/uploads/2022/10/18195959/skyrim_english_language_pack_download.pdf) <https://dsdp.site/it/?p=79886> <https://vietnammototours.com/wp-content/uploads/2022/10/vanant.pdf> https://sonidocool.com/wp-content/uploads/2022/10/Karaoke\_Tricerasoft\_JustKa [raoke\\_player\\_download\\_pc.pdf](https://sonidocool.com/wp-content/uploads/2022/10/Karaoke__Tricerasoft_JustKaraoke_player_download_pc.pdf) <http://kolatia.com/?p=52755> http://adomemorial.com/wp-content/uploads/Inside A Linterieur 2007 Unrated [1080p\\_BluRay\\_X264\\_AnoXmous\\_VERIFIED.pdf](http://adomemorial.com/wp-content/uploads/Inside_A_Linterieur_2007_Unrated_1080p_BluRay_X264_AnoXmous_VERIFIED.pdf) <https://derevoblog.ru/post/20144> [https://treelovellc.com/wp-content/uploads/2022/10/Assassinscreedsyndicategol](https://treelovellc.com/wp-content/uploads/2022/10/Assassinscreedsyndicategoldeditionupdate1andTOP_Crack3dm.pdf) [deditionupdate1andTOP\\_Crack3dm.pdf](https://treelovellc.com/wp-content/uploads/2022/10/Assassinscreedsyndicategoldeditionupdate1andTOP_Crack3dm.pdf)

[https://fiverryourparty.wpcomstaging.com/wp](https://fiverryourparty.wpcomstaging.com/wp-content/uploads/2022/10/lanequa.pdf)[content/uploads/2022/10/lanequa.pdf](https://fiverryourparty.wpcomstaging.com/wp-content/uploads/2022/10/lanequa.pdf) [https://www.noidabestproperty.com/wp-content/uploads/2022/10/Premier\\_Leag](https://www.noidabestproperty.com/wp-content/uploads/2022/10/Premier_League_Stadiums_Patch_Pes_2013_WORK.pdf) [ue\\_Stadiums\\_Patch\\_Pes\\_2013\\_WORK.pdf](https://www.noidabestproperty.com/wp-content/uploads/2022/10/Premier_League_Stadiums_Patch_Pes_2013_WORK.pdf)